Sprint Airave 2.5 Setup Behind Router
>>CLICK HERE<<<</p>

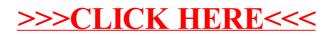